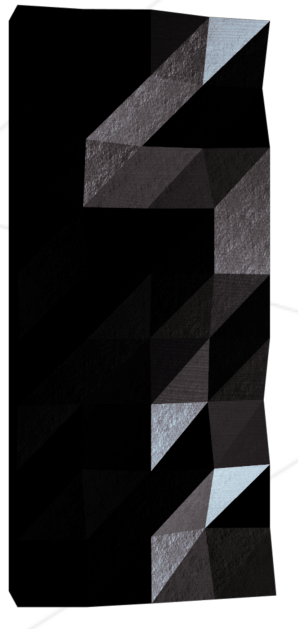

## ft\_transcendence

Surprise.

*Résumé:*

*Ce projet est quelque chose que vous n'avez jamais fait auparavant. Rappelez-vous du début de votre voyage en programmation. Regardez-vous maintenant. C'est le temps de briller !*

*Version: 14.1*

## **Table des matières**

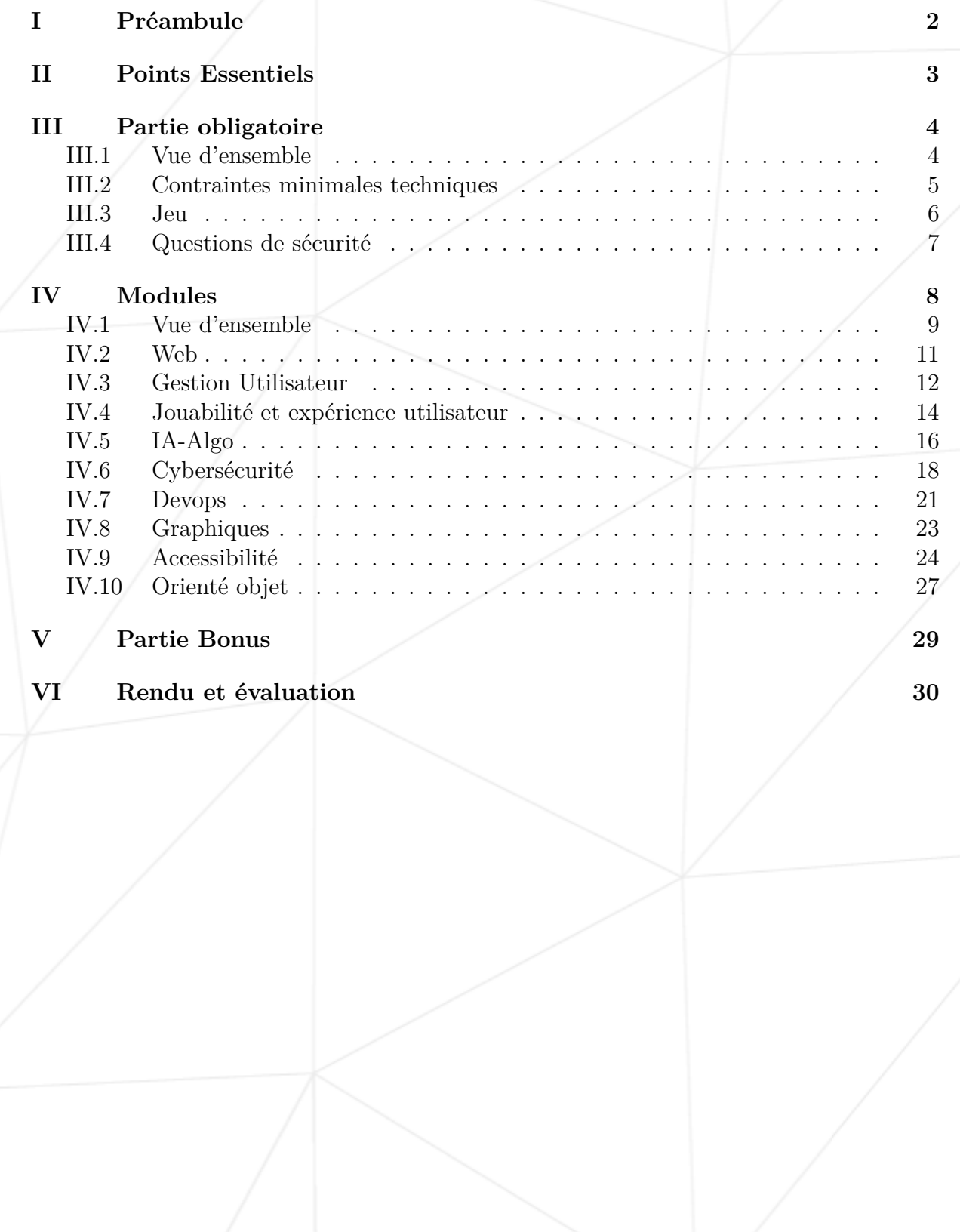

# <span id="page-2-0"></span>**Chapitre I**

# **Préambule**

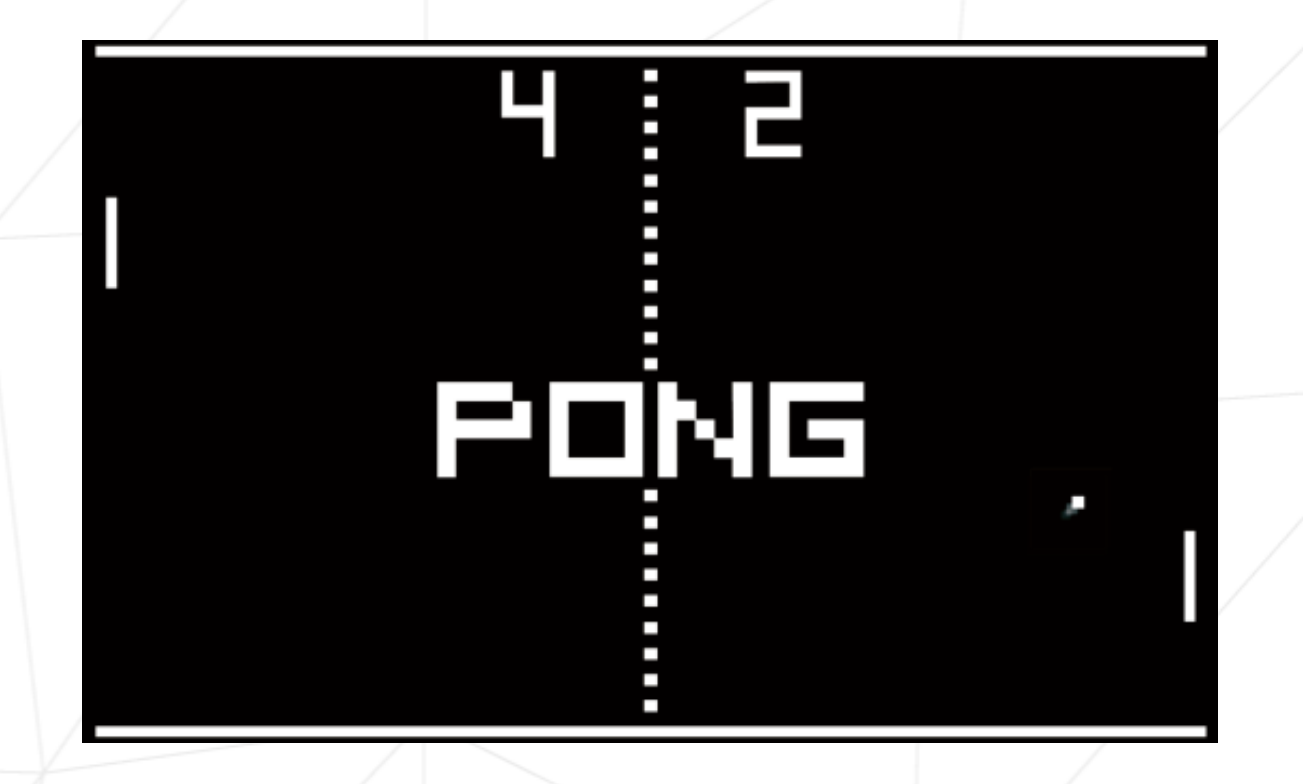

## <span id="page-3-0"></span>**Chapitre II**

## **Points Essentiels**

Ce projet est une entreprise complexe, nécessitant des prises de décision dans les contraintes spécifiées. Vous avez une certaine flexibilité dans la mise en oeuvre de certains modules, et celle-ci est laissée à votre discrétion **dans le cadre du sujet.** Tous vos choix doivent être justifiables.

Si vous pensez qu'il est nécessaire d'utiliser *nginx* pour configurer votre site web, il n'y a aucun problème, mais posez-vous d'abord la question : est-ce vraiment nécessaire ? Puisje m'en passer ? De même, lorsque vous disposez d'une bibliothèque qui pourrait vous aider, il est crucial de comprendre si elle répondra à vos besoins. On ne s'attend pas à ce que vous retravaillez des sous-couches ennuyeuses, mais plutôt à ce que vous fassiez fonctionner les fonctionnalités proposées.

Il est crucial de comprendre que vous serez confronté à des décisions où des doutes sur la mise en oeuvre de certaines fonctionnalités surgiront. Initialement, il est **FORTEMENT recommandé** de bien comprendre les exigences du projet. Une fois que vous avez saisi ce qui doit être accompli, il est nécessaire de rester dans le cadre du projet. Lorsque nous mentionnons une technologie imposée, cela signifie explicitement que tout ce qui est officiellement lié au framework / langage est autorisé.

Cependant, nous insistons sur le fait que lorsque vous souhaitez mettre en oeuvre un module, toutes les restrictions s'appliquent à ce module. Par exemple, si vous souhaitez réaliser le projet avec le module Backend tel que spécifié dans le sujet, vous ne pouvez plus utliser le langage par défaut et devez adapter votre projet en conséquence. Si vous souhaitez toujours créer un backend en utilisant le langage par défaut, c'est également possible, mais le module Backend avec framework ne sera pas considéré comme valide.

Avant de conclure, il est important de noter que certains modules ont délibérément des dépendances importantes les uns par rapport aux autres.

Vos choix sont significatifs et doivent être justifiés lors de votre évaluation. Soyez prudents.

Prenez le temps de réfléchir à la conception de votre application en fonctions des choix que vous désirez faire avant de vous plonger dans le code. C'est crucial.

Amusez-vous bien ! :)

## <span id="page-4-0"></span>**Chapitre III**

## **Partie obligatoire**

Ce projet consiste à créer un site web pour participer à une compétition du célèbre jeu **Pong** !

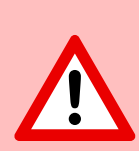

L'utilisation de librairies et de frameworks qui font le travail à votre place est strictement interdite. Chaque partie du sujet va explicitement présenter les technologies autorisées que vous pouvez utiliser. Cependant, il est autorisé et même recommandé d'utiliser tout ce qui est possible pour simplifier certaines actions. Il est important de noter que tous les outils ou ressources utilisés doivent être justifiés. Veullez noter que simplifier ne signifie pas accomplir votre travail.

### <span id="page-4-1"></span>**III.1 Vue d'ensemble**

Grâce à votre site web, les utilisateurs pourront jouer à Pong entre eux. Vous fournirez une jolie interface utilisateur et des parties en ligne multijoueurs en temps réel !

- Votre projet doit respecter au minimum les directives suivantes, ne contribuant seulement à une petite partie de la note finale.
- La seconde partie du sujet vous offre des modules additionnels qui peuvent remplacer ou compléter les règles de base.

Dans ce sujet, certains mots sont surlignés en vert. Ils représentent des choix technologiques qui vont évoluer dans le temps. Portez grande attention à la version du sujet.

### <span id="page-5-0"></span>**III.2 Contraintes minimales techniques**

Votre projet doit se soumettre aux règles suivantes :

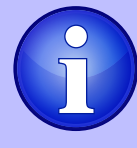

Encore une fois, certaines de ces contraintes pourraient être outrepassées par le choix de certains modules spécifiques.

- Vous êtes libres de développer le site avec ou sans backend.
	- Si vous choisissez d'inclure un backend, il doit être codé en pur Ruby . Toutefois, ce prérequis peut être outrepassé par le **module Framework**.
	- Si votre backend utilise une base de données, vous devez suivre les contraintes du **module Base de Données**.
- Le frontend doit être développé en utilisant du **Javascript** natif (original sans framework ni extensions). Toutefois, ce pré-requis peut être modifié par le **Module Frontend**.
- Votre site web doit être une [application simple-page.](https://en.wikipedia.org/wiki/Single-page_application) L'utilisateur doit pouvoir utiliser les boutons Précédent et Suivant du navigateur.
- Votre site web doit être compatible avec la **dernière version stable à jour** de *Google Chrome* .
- L'utilisateur ne doit pas rencontrer d'erreurs non-gérées ou d'avertissements lorsqu'il navigue sur le site web.
- Tout le projet doit être compilé en lançant une seule ligne de commande qui démarrera un conteneur autonome fourni par Docker . Exemple : docker-compose up --build

#### *Si vous utilisez Docker:*

Lorsque les ordinateurs en clusters opèrent sous Linux, vous allez utiliser Docker en mode rootless pour des questions de sécurité. Cela vient avec 2 ajustements:

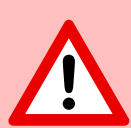

- Vos fichiers Docker au runtime doivent se trouver dans /goinfre ou /sgoinfre.
- Vous ne pouvez pas utiliser les volumes "bind-mount" entre l'hôte et le conteneur si des UID non-root sont utilisés dans le conteneur.

Dépendant du projet, votre situation ou contexte, plusieurs solutions de secours existent: Docker dans une VM, reconstruire votre conteneur après vos changements, bâtir votre proper image Docker avec root comme UID unique.

### <span id="page-6-0"></span>**III.3 Jeu**

Le but principal de ce site web est de jouer à Pong contre d'autres joueurs.

- C'est pourquoi les utilisateurs doivent pouvoir participer à une partie de Pong en temps réel contre un autre utilisateur directement sur le site web. Les 2 joueurs vont utiliser le même clavier. Le **Module Joueurs à distance** peut améliorer cette fonctionnalité avec des joueurs à distance.
- Un joueur doit pouvoir jouer contre un autre joueur, mais doit aussi pouvoir organiser un **tournoi**. Ce tournoi consiste en plusieurs joueurs qui peuvent jouer les uns contre les autres. Vous avez la flexibilité de déterminer comment vous allez implémenter le tournoi, mais il doit clairement indiquer qui joue contre qui et l'ordre des joueurs.
- Un **système d'inscription** est requis : au début d'un tournoi, chaque joueur doit entrer son alias. Les alias seront réinitialisés lorsqu'un nouveau tournoi débute. Toutefois, ce pré-requis peut être modifié en utilisant le **Module de gestion des utilisateurs**.
- Il doit y avoir un **système de "matchmaking"** : le système de tournoi organise le "matchmaking" des participants, et annonce la prochaine partie.
- Tous les joueurs respectent les mêmes règles, incluant une vitesse identique des barres (paddles). Ce pré-requis s'applique également lorsque vous utilisez une IA ; celle-ci doit se déplacer à la même vitesse que le joueur.
- Le jeu en soi doit être développé en respectant les mêmes contraintes par défaut que le Frontend (mentionné plus haut), ou vous pouvez choisir d'utiliser le **Module Frontend**, ou vous pouvez l'outrepasser avec le **Module Graphique**. Les visuels du jeu peuvent varier, mais doivent tout de même capturer l'essence du **Pong original** (1972).

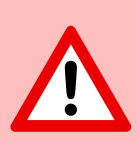

L'utilisation de librairies et de frameworks qui font le travail à votre place est strictement interdite. Chaque partie du sujet va explicitement présenter les technologies autorisées que vous pouvez utiliser. Cependant, il est autorisé et même recommandé d'utiliser tout ce qui est possible pour simplifier certaines actions. Il est important de noter que tous les outils ou ressources utilisés doivent être justifiés. Veullez noter que simplifier ne signifie pas accomplir votre travail.

### <span id="page-7-0"></span>**III.4 Questions de sécurité**

Afin de créer un site web pleinement fonctionnel, voici quelques questions de sécurité que vous devez gérer :

- Tout mot de passe stocké dans votre base de données doit être **chiffré**.
- Votre site web doit être protégé contre les injections SQL/XSS.
- Si vous avez un backend ou n'importe quelle autre fonctionnalité, il est obligatoire d'implémenter une connexion HTTPS pour tous les aspects (wss au lieu de ws...).
- Vous devez implémenter une form de validation pour les formulaires ou toute entrée utilisateur, que ce soit sur la page de base s'il n'y a pas de backend, ou côté serveur si un backend est utilisé.

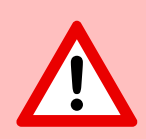

Pour des raisons de sécurité évidentes, les informations d'identification, clés API, variables d'environnement, etc. doivent être sauvegardées localement dans un fichier .env et ignoré par .git. Si cette notion est ignorée, il en résultera d'un échec immédiat du projet.

## <span id="page-8-0"></span>**Chapitre IV**

## **Modules**

Maintenant que vous avez accompli 25% du projet, félicitations !

Avec un site web de base et fonctionnel en place, la prochaine étape est de choisir les modules qui amélioreront votre projet.

Pour compléter le projet à 100%, un minimum de **7 modules majeurs est requis**. Il est crucial de prudemment réviser chaque module alors que cela pourrait découler en des modifications de votre site web de base. C'est pourquoi nous vous recommandons de lire attentivement l'entiereté du sujet.

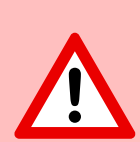

L'utilisation de librairies et de frameworks qui font le travail à votre place est strictement interdite. Chaque partie du sujet va explicitement présenter les technologies autorisées que vous pouvez utiliser. Cependant, il est autorisé et même recommandé d'utiliser tout ce qui est possible pour simplifier certaines actions. Il est important de noter que tous les outils ou ressources utilisés doivent être justifiés. Veullez noter que simplifier ne signifie pas accomplir votre travail.

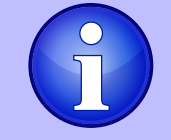

Deux (2) modules mineurs sont l'équivalent d'un module majeur.

#### <span id="page-9-0"></span>**IV.1 Vue d'ensemble**

- **[Web](#page-11-0)**
	- **Module majeur** : Utiliser un framework en backend.
	- **Module mineur** : Utiliser un framework ou toolkit en frontend.
	- **Module mineur** : Utiliser une base de données en backend.
	- **Module majeur** : Stocker les pointages d'un tournoi dans la Blockchain.

#### • **[Gestion utilisateur](#page-12-0)**

- **Module majeur** : Gestion utilisateur standard, authentification, utilisateurs en tournois.
- **Module majeur** : Implémenter une authentification à distance.

#### **[Gameplay et expérience utilisateur](#page-14-0)**

- **Module majeur** : Joueurs à distance
- **Module majeur** : Multijoueurs (plus de 2 dans la même partie)
- **Module majeur** : Ajout d'un second jeu avec historique utilisateur et "matchmaking".
- **Module mineur** : Option de personnalisation du jeu.
- **Module majeur** : Clavardage en direct (live chat).
- **[IA-Algo](#page-16-0)**
	- **Module majeur** : Implémenter un adversaire contrôlé par IA.
	- **Module mineur** : Panneaux d'affichage (dashboards) d'utilisateurs et statistiques des parties.
- **[Cybersécurité](#page-18-0)**
	- **Module majeur** : Mettez en place un pare-feu d'application Web (WAF) ou ModSecurity avec une configuration renforcée et utilisez HashiCorp Vault pour la gestion des secrets.
	- **Module mineur** : Options de conformité au RGPD avec anonymisation des utilisateurs, gestion des données locales et suppression de comptes.
	- **Module majeur** : Implémenter l'authentification à 2 facteurs (2FA) et JWT (JSON Web Tokens).
- **[Devops](#page-21-0)**

#### ft transcendence Surprise.

- **Module majeur** : Configuration de l'infrastructure pour la gestion des journaux (logs).
- **Module mineur** : Système de monitoring.
- **Module majeur** : Design du backend comme Microservices.
- **[Graphiques](#page-23-0)**
	- **Module majeur** : Utilisation de techniques avancées 3D.
- **[Accessibilité](#page-24-0)**
	- **Module mineur** : Support sur tous types d'appareils.
	- **Module mineur** : Étendre la compatibilité des navigateurs web.
	- **Module mineur** : Support de multiple langues.
	- **Module mineur** : Ajout de l'accessibilité pour les utilisateurs malvoyants.
	- **Module mineur** : Intégration du rendu côté serveur (SSR).
- **[Orienté objet](#page-27-0)**
	- **Module majeur** : Remplacer le Pong de base par un Pong côté serveur et implémentation d'une API.
	- **Module majeur** : Activation du gameplay via ligne de commande (CLI) contre les utilisateurs Web avec intégration API.

### <span id="page-11-0"></span>**IV.2 Web**

Ces modules activent l'intégration de fonctionnalités web avancées dans votre jeu de Pong.

• **Module majeur** : Utiliser un Framework en backend.

Dans ce module majeur, vous devez utiliser un framework web spécifique pour le développement de votre backend, et ce framework est Django .

> Vous pouvez créer un backend sans utiliser les contraintes de ce module en utilisant le langage framework par défaut. Cependant, ce module ne sera valide que si vous utilisez les contraintes associées.

• **Module mineur** : Utiliser un framework ou toolkit en frontend.

Votre développement frontend doit utiliser Bootstrap toolkit .

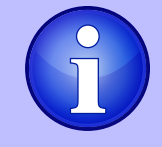

Vous pouvez créer un front-end sans utiliser les contraintes de ce module en utilisant uniquement le langage par défaut / framework. Cependant, ce module ne sera valide que si vous respectez les contraintes associées.

• **Module mineur** : Utiliser une base de données pour le backend -et plus.

La base de données désignée pour toutes les instances de base de données dans votre projet est PostgreSQL . Ce choix garantit la cohérence des données et la compatibilité entre tous les composants du projet et peut être une condition préalable pour d'autres modules, tels que le **Module Framework backend**.

• **Module majeur** : Stocker les pointages d'un tournoi dans la Blockchain.

Ce module majeur se concentre sur la mise en œuvre d'une fonctionnalité au sein du site Pong pour stocker de manière sécurisée les scores des tournois sur une blockchain. Il est essentiel de préciser que, à des fins de développement et de test, nous utiliserons un environnement de blockchain de test. La blockchain choisie pour cette implémentation est Ethereum , et le langage de programmation utilisé pour le développement de contrats intelligents sera Solidity .

- Intégration Blockchain : L'objectif principal de ce module est d'intégrer de manière transparente la technologie blockchain, spécifiquement Ethereum , dans le site Pong. Cette intégration garantit le stockage sécurisé et immuable des scores de tournois, offrant aux joueurs un enregistrement transparent et inviolable de leurs réalisations de jeu.
- Solidity Contrats intelligents : Pour interagir avec la blockchain, nous développerons des contrats intelligents en Solidity . Ces contrats seront chargés d'enregistrer, de gérer et de récupérer les scores des tournois.
- Tester la Blockchain : Comme mentionné précédemment, une blockchain de test sera utilisée pour fins de développement et de tests. Cela garantit que toutes les fonctionnalités liées à la blockchain sont rigoureusement validées sans aucun risque associé à une blockchain en direct.
- Interopérabilité : Ce module peut avoir des dépendances avec d'autres modules, en particulier le module Framework Backend. L'intégration de la fonctionnalité blockchain pourrait nécessiter des ajustements dans le backend pour permettre les interactions avec la blockchain.

En implémentant ce module, nous visons à améliorer le site de Pong en introduisant un système basé sur la blockchain pour stocker les scores. Les utilisateurs vont bénéficier de cet ajout d'une couche de sécurité et transparence, assurant ainsi l'intégrité de leurs scores. Le module met l'accent sur l'utilisation d'un environnement test de blockchain afin de minimiser les risques associés au développement blockchain.

#### <span id="page-12-0"></span>**IV.3 Gestion Utilisateur**

Ce module explore le domaine de la **gestion des utilisateurs**, abordant des aspects cruciaux des interactions des utilisateurs et du contrôle d'accès au sein de la plateforme Pong. Il englobe deux composants majeurs, chacun axé sur des éléments essentiels de la gestion des utilisateurs et de l'authentification : la participation des utilisateurs à plusieurs tournois et la mise en œuvre de l'authentification à distance.

- **Module majeur** : Gestion d'utilisateurs standard, authentification et utilisateurs en tournois.
	- Les utilisateurs peuvent s'inscrire au site web de manière sécuritaire.
	- Les utilisateurs enregistrés peuvent s'authentifier de manière sécuritaire.
	- Les utilisateurs peuvent choisir un nom d'affichage unique pour jouer en tournoi.
	- Les utilisateurs peuvent mettre à jour leurs informations.
	- Les utilisateurs peuvent téléverser un avatar, mais un avatar par défaut existe si aucun n'est fourni.
	- Les utilisateurs peuvent ajouter d'autres utilisateurs comme amis et voir leur statut (en ligne / hors-ligne / en partie).
	- Les profils d'utilisateurs affichent des statistiques, comme les victoires et défaites.
	- Chaque utilisateur a un **Historique des parties** incluant les parties 1v1, les dates et autres détails pertinents, accessibles aux utilisateurs authentifiés.

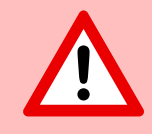

Soyez prudents, la gestion des doublons de noms d'utilisateurs et courriels est à votre discrétion. Vous devrez fournir une justification pour votre décision.

• **Module majeur** : Implémenter une authentification à distance.

Dans ce module majeur, le but est d'implémenter le système d'authentification suivant : OAuth 2.0 authentication with 42. Les fonctionnalités à inclure sont :

- Intégrer un système d'authentification permettant aux utilisateurs d'accéder au site en toute sécurité.
- Obtenir les informations et permissions nécessaires de l'autorité afin d'activer une authentification sécuritaire.
- Mettez en place des flux de connexion et d'autorisation conviviaux pour les utilisateurs, conformes aux meilleures pratiques et normes de sécurité.
- Assurez-vous de l'échange sécurisé des jetons (tokens) d'authentification et des informations de l'utilisateur entre l'application web et le fournisseur d'authentification.

Ce module majeur vise à obtenir une authentification distante de l'utilisateur, procurant à celui-ci une façon simple et sécuritaire d'accéder à l'application web.

#### <span id="page-14-0"></span>**IV.4 Jouabilité et expérience utilisateur**

Ces modules sont conçus afin d'améliorer l'aspect général de la jouabilité du projet.

• **Module majeur** : Joueurs à distance

Il est possible d'avoir 2 joueurs distants. Chaque joueur est sur un ordinateurs différent, accédant au même site web et jouant la même partie de Pong.

> Réfléchissez aux problèmes de réseau, comme une déconnexion inattendue ou la latence. Vous devez offrir la meilleur expérience utilisateur possible.

• **Module majeur** : Joueurs multiples

Il est possible d'avoir plus de deux joueurs. Chaque joueur doit avoir ses propres contrôles (donc, le module précédent "Joueurs à distance" est hautement recommandé). Il vous appartient de définir comment on peut jouer à 3, 4, 5, 6 ... joueurs. En plus du jeu classique à 2 joueurs, vous pouvez choisir un nombre de joueurs unique, supérieur à 2, pour ce module multijoueur. Par exemple, 4 joueurs peuvent jouer sur un plateau carré, chaque joueur possédant un côté unique du carré.

• **Module majeur** : Ajout d'un second jeu avec historique et "matchmaking".

Dans ce module majeur, l'objectif est d'introduire un nouveau jeu, distinct de Pong, et d'y incorporer des fonctionnalités telles que l'historique de l'utilisateur et le "matchmaking".

- Développez un nouveau jeu pour diversifier l'offre de la plateforme et divertir les utilisateurs.
- Implémentez une gestion de l'historique de l'utilisateur pour enregistrer et afficher les statistiques individuelles du joueur.
- Créez un système de "matchmaking" pour permettre aux utilisateurs de trouver des adversaire afin de disputer des parties équitables et équilibrées.
- Assurez vous que les données sur l'historique des parties et le "matchmaking" sont stockées de manière sécuritaire et demeurent à jour.
- Optimisez la performance et la réactivité du nouveau jeu afin de fournir une expérience utilisateur agréable. Mettez à jour et maintenez régulièrement le jeu afin de réparer les bogues, ajouter de nouvelles fonctionnalités et améliorer la jouabilité.

Ce module majeur vise à développer votre plateforme en introduisant un nouveau jeu, améliorant ainsi l'engagement de l'utilisateur avec l'historique des parties, et facilitant le "matchmaking" pour une expérience utilisateur agréable.

• **Module mineur** : Option de personnalisation du jeu.

Dans ce module mineur, le but est de fournir des options de personnalisation pour tous les jeux disponibles sur votre plateforme. Les objectifs et fonctionnalités clés incluent :

- Offrir des fonctionnalités de personnalisation, comme des bonus (power-ups), attaques, différentes cartes, qui améliorent l'expérience de jeu.
- Permettre aux utilisasteurs de choisir une version du jeu par défaut avec fonctionnalités de base s'ils préfèrent une expérience plus simple.
- Assurez-vous que les options de personnalisation sont disponibles et s'appliquent à tous les jeux offerts sur la plateforme.
- Implémentez des menus de réglages conviviaux ou des interfaces pour ajuster les paramètres du jeu.
- Conservez une constance dans les fonctionnalités de personnalisation pour tous les jeux de la plateforme afin de permettre une expérience utilisateur unifiée.

Ce module vise à donner aux utilisateurs la flexibilité d'ajuster leur expérience de jeu pour tous les jeux disponibles, en fournissant une variété d'options de personnalisation, tout en offrant aussi une version par défaut, simple, pour les utilisateurs qui désirent ce type d'expérience.

• **Module majeur** : Clavardage en direct

Vous devez créer un système de clavardage (chat) pour vos utilisateurs dans ce module :

- L'utilisateur doit pouvoir envoyer des **messages directs** à d'autres utilisateurs.
- L'utilisateur doit pouvoir en bloquer d'autres. Ainsi, l'utilisateur ne verra plus les messages provenant du compte qu'il a bloqué.
- L'utilisateur doit pouvoir inviter d'autres utilisateurs à jouer une partie de Pong à partir de l'interface de Chat.
- Le système de tournoi doit pouvoir avertir les utilisateurs qui sont attendus pour la prochaine partie.
- L'utilisateur doit pouvoir accéder aux profiles d'autres joueurs à partir de l'interface de Chat.

#### ft transcendence Surprise.

### <span id="page-16-0"></span>**IV.5 IA-Algo**

Ces modules visent à introduire des éléments basés sur les données dans le projet, avec le module majeur introduisant un adversaire IA pour améliorer le gameplay, et le module mineur se concentrant sur des tableaux de bord de statistiques utilisateur et de jeu, offrant aux utilisateurs un aperçu minimaliste mais instructif de leurs expériences de jeu.

• **Module majeur** : Adversaire contrôlé par IA.

Dans ce module majeur, l'objectif est d'incorporer un joueur contrôlé par Intelligence Artificielle (IA) dans le jeu. Notamment, l'utilisation d'un **A\* algorithm** n'est pas permise pour réaliser cette tâche. Les buts et fonctionnalités clés incluent :

- Développez un adversaire IA qui fournissent un défi et une expérience engageante aux utilisateurs.
- L'IA doit reproduire un comportement humain, signifiant que dans l'implémentation de votre IA, vous devez simuler les entrées au clavier. La contrainte ici est que l'IA peut seulement rafraîchir sa vue du jeu une fois par seconde, lui demandant donc d'anticiper les rebonds et autres actions.

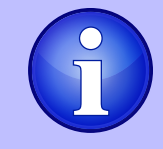

L'IA doit pouvoir utiliser des bonus (power-ups) si vous avez choisi d'implémenter le **Module Option de personnalisation de jeu**.

- Implémentez la logique de l'IA et le processus de décision qui permettent à votre IA de faire des mouvements et décisions intelligentes et stratégiques.
- Explorer des algorithmes alternatifs et techniques afin de créer une IA efficace sans utiliser A\*.
- Assurer vous que l'IA s'adapte aux différents scénarios de gameplay et interactions utilisateurs.

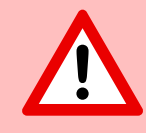

Attention: Vous allez devoir expliquer en détails comment votre IA fonctionne durant l'évaluation. Créer une IA qui ne fait rien est strictement défendu. Elle doit pouvoir gagner des parties.

Ce module majeur vise à améliorer le jeu en introduisant un adversaire contrôlé par Intelligence Artificielle qui ajoute des aspects excitants et compétitifs, tout en n'utilisant pas l'Algorithme A\*.

• **Module mineur** : Tableau de bord utilisateur et statistiques.

Dans ce module mineur, le but est d'introduire des tableaux de bords qui affichent des statistiques individuelles pour les utilisateurs et sessions de jeu. Les fonctions-clés et objectifs incluent :

- Créer des tableaux de bords conviviaux qui fournissent aux utilisateurs des informations sur leurs propres statistiques.
- Développez un tableau de bord séparé pour les sessions de jeux, montrant des statistiques détaillées, des données sur les résultats et l'historique pour chaque match.
- Assurez-vous que les tableaux de bords offrent une interface informative et intuitive pour suivre et analyser les données.
- Implémentez différentes façons de visualiser les données, comme des chartes ou des graphiques, afin de présenter les statistiques de manière agréables.
- Permettez aux utilisateurs d'accéder et explorer leur propre historique de jeu et métriques de performance.
- Vous êtes libre d'ajouter n'importe quel métrique que vous jugez pertinent.

Ce module mineur vise à permettre aux utilisateurs de faire un suivi sur leurs statistiques et performances. À travers des tableaux de bords conviviaux et bien conçus, l'utilisateur peut suivre leur historique de jeu sur la plateforme et avoir une vue détaillée de leur expérience.

### <span id="page-18-0"></span>**IV.6 Cybersécurité**

Ces modules de cybersécurité sont conçus pour renforcer la posture de sécurité du projet, le module majeur se concentrant sur une protection robuste grâce aux configurations du Pare-feu d'Application Web (WAF) et de ModSecurity, ainsi que sur la gestion sécurisée des secrets avec HashiCorp Vault.

Les modules mineurs complètent cet effort en ajoutant des options de conformité au RGPD, l'anonymisation des données utilisateur, la suppression de compte, l'authentification à deux facteurs (2FA) et les jetons web JSON (JWT), garantissant collectivement l'engagement du projet envers la protection des données, la confidentialité et la sécurité de l'authentification.

• **Module majeur** : Mise en place d'un pare-feu d'application Web (WAF) ou ModSecurity avec une configuration renforcée et utilisez HashiCorp Vault pour la gestion des secrets.

Dans ce module majeur, l'objectif est d'améliorer l'infrastructure sécurité du projet en implémentant plusieurs composantes clés. Celles-ci incluent :

- Configurer et déployer un pare-feu d'application web (WAF) et ModSecurity avec une configuration stricte et sécuritaire afin de protéger contre les attaques potentielles.
- Intégrer HashiCorp Valut pour gérer et stocker sécuritairement toute information sensible, comme les clés API, les informations d'authentification et les variables d'environnement, s'assurant ainsi que les secrets sont correctement encryptés et isolés.

Ce module majeur vise a renforcer l'infrastructure de sécurité du projet en implémentant des mesures robustes, incluant WAF/ModSecurity pour la protection de l'application web et HashiCorp Vault pour la gestion des secrets afin d'assurer un environnement sécuritaire.

• **Module mineur** : Options de conformité au RGPD avec anonymisation des utilisateurs, gestion locale des données et suppression de compte.

Dans ce module mineur, le but est d'introduire les options de conformité au RGPD pour permettre aux utilisateurs d'exercer leur droit en matière de protection des données. Les fonctionnalités et objectifs clés incluent :

- Implémenter des fonctionnalités qui se conforment au RGPD, permettant aux utilisateurs de demander l'anonymisation de leurs données personnelles, s'assurant ainsi que leur identité et informations personnelles et sensibles sont protégées.
- Fournir des outils aux utilisateurs pour gérer leurs données locales, incluant la possibilité de voir, modifier ou supprimer leurs informations personnelles stockées dans le système.
- Offrir un processus simplifié permettant aux utilisateurs de demander la sup-

pression permanente de leur compte, y compris toutes les données associées, garantissant la conformité avec les réglementations de protection des données.

◦ Maintenir une communication claire et transparente avec les utilisateurs concernant leur droit à la protection des données avec des options facilement accessibles pour exercer ce droit.

Ce module mineur vise à améliorer la protection des données et la vie privée de l'utilisateur en offrant la conformité au RGPD qui permet aux utilisateurs de contrôler leurs informations personnelles et d'exercer leur droit à la vie privée et la protection des données à l'intérieur du système.

Si vous n'êtes pas familier avec le Règlement Général sur la Protection des Données (RGPD), il est essentiel de comprendre ses principes et implications, spécialement concernant la gestion des données de l'utilisateur et sa vie privée. Le RGPD est une réglementation qui vise à protéger la vie privée et les données personnelles des individus sous l'Union Européenne (UE) et l'Espace Économique Européen (EEE). Il établit des règles strictes et des lignes directrices pour les organisations sur la manière dont elles doivent traiter et gérer les données personnelles.

Pour mieux comprendre le RGPD et ses exigences, il est fortement recommandé de visiter le site officiel de la Commission européenne sur la protection des données [1](#page-19-0) . Ce site fournit des informations complètes sur le RGPD, y compris ses principes, ses objectifs et les droits des utilisateurs. Il propose également des ressources supplémentaires pour approfondir le sujet et garantir la conformité à la réglementation.

Si vous n'êtes pas familier avec le RGPD, prenez le temps de visiter le lien fourni et de vous familiariser avec la réglementation avant de poursuivre ce projet.

• **Module majeur** : Implémenter l'authentification à 2 facteurs (2FA) et JWT.

Dans ce module majeur, le but est d'améliorer la sécurité et l'authentification de l'utilisateur en introduisant l'authentification à 2 facteurs (2FA) et d'utiliser JSON Web Tokens(JWT). Les fonctionnalités et objectifs incluent :

- Implémenter l'authentification à 2 facteurs (2FA) comme une couche de sécurité additionnelle pour les comptes utilisateurs, requérant à ceux-ci de fournir une seconde méthode de vérification, comme un code à usage unique, en plus de leur mot de passe.
- Utiliser JSON Web Tokens (JWT) comme méthode d'authentification et d'autorisation, assurant ainsi que les sessions utilisateur et l'accès aux ressources sont gérés de manière sécurisée.
- Fournir une interface de configuration conviviale pour l'activation du 2FA, avec des options comme un code SMS, application d'authentification, ou une vérification par courriel.

<span id="page-19-0"></span><sup>1.</sup> https://commission.europa.eu/law/law-topic/data-protection/data-protection-eu en

#### ft\_transcendence Surprise.

◦ S'assurer que les jetons JWT sont émis et validés de manière sécurisée afin de prévenir les accès non-autorisés à des comptes utilisateurs et aux données sensibles.

Ce module majeur vise à renforcer la sécurité du compte utilisateur en offrant l'authentification à 2 facteurs (2FA) et d'améliorer l'authentification et l'autorisation grâce à l'utilisation des jetons JSON Web Tokens (JWT).

#### <span id="page-21-0"></span>**IV.7 Devops**

Ces modules se concentrent collectivement sur l'amélioration de l'infrastructure et de l'architecture du projet, les modules majeurs traitant de la configuration de l'infrastructure pour une gestion efficace des journaux en utilisant ELK (Elasticsearch, Logstash, Kibana), la conception du backend en tant que microservices pour plus de flexibilité et de scalabilité, et la mise en place de Prometheus/Grafana pour une surveillance système complète.

• **Module majeur** : Configuration de l'infrastructure avec **ELK** (Elasticsearch, Logstash, Kibana) pour la gestion des journaux (logs).

Dans ce module majeur, l'objectif est d'établir une infrastructure robuste pour la gestion et l'analyse des journaux en utilisant la pile **ELK** (Elasticsearch, Logstash, Kibana). Les principales caractéristiques et objectifs comprennent :

- Déployer Elasticsearch pour stocker et indexer efficacement les données de journal, les rendant facilement consultables et accessibles.
- Configurer Logstash pour collecter, traiter et transformer les données de journal provenant de différentes sources et les envoyer vers Elasticsearch.
- Mettre en place Kibana pour la visualisation des données de journal, la création de tableaux de bord et la génération d'informations à partir des événements de journal.
- Définir des politiques de rétention et d'archivage des données pour gérer efficacement le stockage des données de journal.
- Mettre en place des mesures de sécurité pour protéger les données de journal et l'accès aux composants de la pile ELK .

Ce module majeur vise à mettre en place un système de gestion et d'analyse des journaux puissant en utilisant la pile ELK , permettant un dépannage, une surveillance et des informations efficaces sur le fonctionnement et les performances du système.

• **Module mineur** : Système de monitoring

Dans ce module mineur, l'objectif est de mettre en place un système de monitoring utilisant Prometheus and Grafana . Les objectifs du module incluent :

- Déployer Prometheus en tant que trousse d'outils de surveillance et d'alerte pour collecter des métriques et surveiller la santé et les performances de divers composants du système.
- Configurer des exportateurs de données et des intégrations pour capturer des métriques à partir de différents services, bases de données et composants d'infrastructure.
- Créer des tableaux de bord personnalisés et des visualisations à l'aide de Grafana pour fournir des informations en temps réel sur les métriques et les performances du système.
- Configurer des règles d'alerte dans Prometheus pour détecter et réagir de manière proactive aux problèmes critiques et aux anomalies.
- Veiller à des stratégies appropriées de rétention et de stockage des données pour les données historiques des métriques.
- Mettre en place des mécanismes d'authentification sécurisés et de contrôle d'accès pour Grafana afin de protéger les données de surveillance sensibles.

Ce module mineur vise à établir une infrastructure de surveillance robuste en utilisant Prometheus et Grafana , permettant une visibilité en temps réel sur les métriques du système et la détection proactive des problèmes pour améliorer les performances et la fiabilité du système.

• **Module majeur** : Design de backend en Microservices.

Dans ce module majeur, le but est de concevoir le backend du system en utilisant l'approche microservices. Cela inclue :

- Diviser le backend en de plus petits microservices peu couplés, chacun étant responsable de fonctions ou fonctionnalités spécifiques.
- Définir des limites claires et des interfaces entre les microservices pour permettre un développement, un déploiement et une mise à l'échelle indépendants.
- Mettre en place des mécanismes de communication entre les microservices, tels que des API RESTful ou des files de messages, pour faciliter l'échange de données et la coordination.
- Veiller à ce que chaque microservice soit responsable d'une tâche ou d'une capacité métier unique et bien définie, ce qui favorise la maintenabilité et la scalabilité.

Ce module majeur vise à améliorer l'architecture du système en adoptant une approche de conception basée sur les microservices, ce qui permet une plus grande flexibilité, évolutivité et maintenabilité des composants du backend.

#### <span id="page-23-0"></span>**IV.8 Graphiques**

• **Module majeur** : Implémentation de techniques 3D avancées

Ce module majeur, appelé "Graphiques", se concentre sur l'amélioration de l'aspect visuel du jeu de Pong. Il introduit l'utilisation de techniques 3D avancées pour créer une expérience de jeu plus immersive. Spécifiquement, le jeu de Pong sera développé utilisant ThreeJS/WebGL pour atteindre le but désiré.

- Graphiques 3D avancés : Le but premier de ce module est d'implémenter des techniques 3D avancées afin d'élever la qualité visuelle du jeu de Pong. En utilisant ThreeJS/WebGL , nous visons à créer des effets visuels époustouflants qui plongent les joueurs dans l'environnement de jeu.
- Jouabilité immersive : L'ajout de techniques 3D avancées améliore l'expérience de jouabilité en procurant à l'utilisateur une expérience de jeu et un visuel captivants.
- Intégration technologique : La technologie choisie pour ce module est ThreeJS/WebGL . Ces outils seront utilisés pour créer les graphiques 3D, assurant la compatibilité et des performances optimales.

Ce module majeur vise à révolutionner les éléments visuels du jeu Pong en introduisant des techniques 3D avancées. Grâce à l'utilisation de ThreeJS/WebGL , nous aspirons à offrir aux joueurs une expérience de jeu immersive et visuellement époustouflante.

#### <span id="page-24-0"></span>**IV.9 Accessibilité**

Ces modules sont conçus pour améliorer l'accessibilité de notre application web, en mettant l'accent sur la compatibilité avec tous les appareils, l'extension de la prise en charge des navigateurs, la prise en charge de plusieurs langues, la fourniture de fonctionnalités d'accessibilité pour les utilisateurs malvoyants, et l'intégration du rendu côté serveur (SSR) pour améliorer les performances et l'expérience utilisateur.

• **Module mineur** : Support sur tout type d'appareils.

Dans ce module, le focuse principal est de s'assurer que votre site web fonctionne sans problèmes sur tout types d'appareils. Cela inclue :

- Assurez-vous que le site web est réactif, s'adaptant à différentes tailles d'écran et orientations, garantissant une expérience utilisateur cohérente sur les ordinateurs de bureau, les ordinateurs portables, les tablettes et les smartphones.
- Assurez-vous que les utilisateurs peuvent naviguer et interagir facilement avec le site web en utilisant différents modes de saisie, tels que les écrans tactiles, les claviers et les souris, en fonction de l'appareil qu'ils utilisent.

Ce module vise a fournir une expérience constante et conviviale sur tout type d'appareils, en maximisant l'accessibilité et la satisfaction des utilisateurs.

• **Module mineur** : Étendre la compatibilité des navigateurs web.

Dans ce module mineur, l'objectif est d'améliorer la compatibilité de l'application web en ajoutant la compatibilité pour un navigateur web supplémentaire. Cela inclue :

- Étendre le support navigateur afin d'inclure un navigateur supplémentaire, s'assurant ainsi que les utilisateurs peuvent accéder l'application web sans problèmes.
- Effectuer des tests approfondis et des optimisations pour s'assurer que l'application web fonctionne correctement et s'affiche correctement dans le nouveau navigateur pris en charge.
- Gérer et régler tout problème de compatibilité ou de rendu qui pourrait survenir dans le nouveau navigateur.
- S'assurer d'une expérience utilisateur constante sur tous les navigateurs supportés, conservant l'usage et les fonctionnalités.//

Ce module mineur vise à élargir l'accessibilité de l'application web en supportant un navigateur additionnel, offrant ainsi plus de choix d'usage de l'application par l'utilisateur.

• **Module mineur** : Support de multiples langues.

Dans ce module mineur, l'objectif est de s'assurer que votre site web supporte

plusieurs langues afin de s'adresser à une clientèle plus large. Cela inclue :

- Implémenter le support pour un minimum de 3 langues sur le site web pour pouvoir rejoindre une audience plus large.
- Fournir une sélection de langues qui permettent de choisir et changer facilement leur langue d'affichage sur le site web.
- Traduire l'essentiel du contenu du site web, comme les menus, en-têtes et informations importantes.
- S'assurer que les utilisateurs peuvent naviguer le site web sans problèmes, peu importe la langue choisie.
- Envisagez d'utiliser des packs de langues ou des bibliothèques de localisation pour simplifier le processus de traduction et maintenir la cohérence entre les différentes langues.
- Permettre aux utilisateurs de choisir leur langue préférée par défaut pour les visites subséquentes sur le site web.

Ce module mineur vise à améliorer l'accessibilité et l'inclusivité au site web en offrant le contenu en plusieurs langues, le rendant ainsi plus convivial pour une clientèle internationale.

• **Module mineur** : Ajouter l'accessibilité pour les utilisateurs malvoyants.

Dans ce module mineur, le but est de rendre votre site web plus accessible pour les utilisateurs malvoyants. Cela inclue :

- Prise en charge des lecteurs d'écran et des technologies d'assistance.
- Texte alternatif clair et descriptif pour les images.
- Schéma de couleurs à fort contraste pour une meilleure lisibilité.
- Navigation au clavier et gestion de la mise au point.
- Options pour ajuster la taille du texte.
- Mises à jour régulières pour respecter les normes d'accessibilité.

Ce module vise à améliorer l'utilisabilité du site web pour les individus avec problèmes de vision et des standards d'accessibilité.

• **Module mineur** : Intégration du rendu côté serveur (SSR)

Dans ce module mineur, le focus est sur l'intégration du rendu côté serveur (SSR) afin d'améliorer la performance et l'expérience utilisateur de votre site web. Cela inclue :

◦ Implémenter SSR pour améliorer les temps de chargement et la performance.

ft transcendence Surprise.

- S'assurer que le contenu est pré-rendu sur le serveur et livré au navigateur de l'utilisateur pour des chargements de pages plus rapides.
- Optimiser le référencement (SEO) en fournissant aux moteurs de recherche du contenu HTML pré-rendu.
- Maintenir une expérience utilisateur cohérente tout en bénéficiant des avantages du rendu côté serveur (SSR).

Ce module vise à améliorer les performances du site web et le référencement en intégrant le rendu côté serveur pour des chargements de page plus rapides et une meilleure expérience utilisateur.

### <span id="page-27-0"></span>**IV.10 Orienté objet**

• **Module majeur** : Remplacer le jeu Pong de base par un jeu Pong côté serveur, accompagné de la mise en place d'une API.

Dans ce module majeur, le but est de remplacer le jeu de Pong de base par un jeu de Pong côté serveur, avec la mise en place d'une API. Cela inclue :

- Développer la logique côté serveur pour le jeu Pong afin de gérer le gameplay, le mouvement de la balle, le comptage des points et les interactions des joueurs.
- Créer une API qui expose les ressources nécessaires et les points d'accès pour interagir avec le jeu Pong, permettant une utilisation partielle du jeu via l'interface en ligne de commande (CLI) et l'interface web.
- Concevoir et mettre en place les points d'accès de l'API pour prendre en charge l'initialisation du jeu, le contrôle des joueurs et les mises à jour de l'état du jeu.
- Assurez-vous que le jeu Pong côté serveur est réactif, offrant une expérience de jeu engageante et agréable.
- Intégrez le jeu Pong côté serveur avec l'application web, permettant aux utilisateurs de jouer au jeu directement sur le site web.

Ce module majeur vise à améliorer le jeu Pong en le migrant côté serveur, en permettant une interaction à la fois via une interface web et une interface en ligne de commande (CLI), tout en offrant une API pour un accès facile aux ressources et aux fonctionnalités du jeu.

• **Module majeur** : Activation du gameplay de Pong via l'interface en ligne de commande (CLI) contre les utilisateurs web avec intégration d'API.

Dans ce module majeur, le but est de développer une interface en ligne de commande (CLI) qui permettent aux utilisateurs de jouer à Pong contre des joueurs utilisant la version web du jeu. La CLI devrait se connecter de manière transparente à l'application web, permettant aux utilisateurs CLI de se joindre et d'interagir aux joueurs web. Les fonctionnalités incluent :

- Créez une application CLI robuste qui reproduit l'expérience de jeu Pong disponible sur le site web, offrant aux utilisateurs de la CLI la possibilité d'initier et de participer à des parties de Pong.
- Utilisez l'API pour établir une communication entre la CLI et l'application web, permettant aux utilisateurs de la CLI de se connecter au site et d'interagir avec les joueurs web.
- Développez un mécanisme d'authentification des utilisateurs au sein de la CLI, permettant aux utilisateurs de la CLI de se connecter de manière sécurisée à l'application web.

#### ft transcendence Surprise.

- Mettez en place une synchronisation en temps réel entre la CLI et les utilisateurs web, garantissant que les interactions de jeu sont fluides et cohérentes.
- Permettez aux utilisateurs de la CLI de rejoindre et de créer des parties de Pong avec les joueurs web, facilitant le jeu interplateforme.
- Fournissez une documentation complète et des conseils sur la manière d'utiliser efficacement la CLI pour des parties de Pong contre des utilisateurs web.

Ce module majeur vise à améliorer l'expérience du jeu de Pong en créant une CLI qui offre un environnement transparent, unifié et interactif de jouabilité.

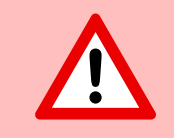

Si vous voulez faire ce module, nous recommandons fortement que vous fassiez aussi le précédent.

## <span id="page-29-0"></span>**Chapitre V**

## **Partie Bonus**

Pour ce projet, la section bonus est conçue de manière toute simple. Vous devez inclure plus de modules.

- Cinq points seront attribués pour chaque **module mineur**.
- Dix points seront attribués pour chaque **module majeur**.

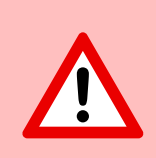

La partie bonus ne sera évaluée que si la partie obligatoire est PARFAITE. PARFAITE veut dire que la partie obligatoire a été faite en totalité et fonctionne sans aucun problème. Si vous n'avez pas passé TOUTES les parties obligatoires, votre partie bonus ne sera pas évaluée du tout.

## <span id="page-30-0"></span>**Chapitre VI**

## **Rendu et évaluation**

Rendez votre travail sur votre dépot Git comme d'habitude. Seul le travail présent sur votre dépot sera évalué en soutenance. Vérifiez bien les noms de vos dossiers et de vos fichiers afin que ces derniers soient conformes aux demandes du sujet.

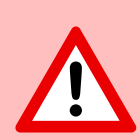

L'utilisation de librairies et de frameworks qui font le travail à votre place est strictement interdite. Chaque partie du sujet va explicitement présenter les technologies autorisées que vous pouvez utiliser. Cependant, il est autorisé et même recommandé d'utiliser tout ce qui est possible pour simplifier certaines actions. Il est important de noter que tous les outils ou ressources utilisés doivent être justifiés. Veullez noter que simplifier ne signifie pas accomplir votre travail.

#### 10001

4

16997B3EAAA8F965C2C99AD2D1E7C1AD78B53E5AF3CCB21228CB747F6 F9717A4824FFC9EF55AE6E3DC3045320031A4899E0B7A5368BDC2A4B9246 F40E923432A3437CB5703BA745EB9

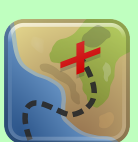

53616C7465645F5F549209D53E8A1D597DFEF0A034A52CF06BF4132EA61FE 0C907AB090B88EF6E0DF3250E47AB70367C522E351BCD6FE2683B44409CFC 0A0A81D31546431B43D4CE504A554660E0806598302B8F776A1B72407A813 C22D077BADE4F866A7FCF426864823BC25833264770351BC0EF3CD8C47930 FDC58CBA86B49C5445ECD9C840D1C737D17B8D4A5CA935994847DED79443B 3B79475AB2C9506F2C94E9FECC933D1689714AE02FE3C55F278E502E1B806 D7B917906C25612B25700502525825CDC5D23F3856BD9B95F2EC6CA89CBC6 ED26011D60D7CB6EAD304924717BCC06DC297BE7E9B29E7185B23614AB59C 66E2B254C24D5DD6FE54133D4C676F88ED318516F7795B15404A4C014CC12 E5BEAF0A3CBE66F9E1A778AD1F06DA87230D1127DB08E11086F16B1B09905 C31B41262725E8CDD5B18CFB03C6A5CDBF72674C4E76F6FB1851AB7466C5A